## IBM Cognos Analytics 11.2.4 FP3 - Fix List

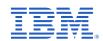

| Component       | APAR           | Description                                                                                                    |
|-----------------|----------------|----------------------------------------------------------------------------------------------------|
| General Product | PH57319        | DYNAMIC CUBE IS UNKNOWN STATUS AFTER JAVA PROCESSOR CRASHED AND CUBE IS NO LONGER RESPONDING WITH THE NEW PROCESSOR             |
|                 | PH57120        | UNABLE TO GENERATE MDX FOR QUERIES USING A DATA MODULE BASED ON A PLANNING ANALYTICS DATA SOURCE                                |
|                 | <u>PH56924</u> | SUBTRACTION OF DATE TYPE CAUSES XQE-GEN-0018 ERROR                                                                              |
|                 | <u>PH56898</u> | MACRO INCLUDE EXPRESSION ERRORS OUT IF THE EXPRESSION TO EXPAND HAS TRAILING WHITE SPACES                                       |
|                 | <u>PH56835</u> | CAPA INTEGRATED ENVIRONMENT WITH SSO DOES NOT APPLY LANGUAGE WHEN LOGGING IN VIA PA TO CA FOR CAPTIONS FOR 2 LANGUAGES          |
|                 | <u>PH56698</u> | TESTING DATABASE QUERY SUBJECT FOR POSTGRESQL MATERIALIZED VIEW CAUSES FRAMEWORK MANAGER TO HANG                                |
|                 | <u>PH56673</u> | MACRO EXPRESSION PARAMVALUE DEFAULT VALUE IS TREATED AS TEXT INSTEAD OF EVALUATING THE EXPRESSION.                              |
|                 | <u>PH55907</u> | USE OF THE CHAR_EUR FUNCTION CAUSES A XQE-PLN-0001 INTERNAL ERROR JAVA.LANG.NULLPOINTEREXCEPTION                                |
|                 | PH55510        | FILTERING ON CALCULATION WITH IS NOT NULL, IN DASHBOARD, RESULTS IN ERROR.                                                      |
|                 | <u>PH55383</u> | CUSTOM SQL QUERY SUBJECT THROWING ERROR ON TEST IN FM AFTER UPGRADE TO 11.2.4.                                                  |
|                 | <u>PH55291</u> | QUERY SERVICE INTERNAL ERROR JAVA.LANG.NULLPOINTEREXCEPTION WHEN RUNNING DASHBOARD AFTER UPGRADE TO 11.2.4.1 IF1.               |
|                 | <u>PH54910</u> | DQM PRODUCES INEFFICIENT SQL WHEN COMPARED TO CQM.                                                                              |
|                 | PH55257        | SHORTCUTS AT THE NAMESPACE LEVEL WITH A SSAS MODEL ARE NOT TREATED AS A TRUE REFERENCE.                                         |
|                 | <u>PH54849</u> | POSTGRESQL PARTITIONED TABLES CAUSE FRAMEWORK MANAGER TO CRASH WHEN RENAMED                                                     |
|                 | PH52920        | CALCULATION IN CROSSTAB RETURNING DIFFERENT VALUES IN DQM                                                                       |
|                 | PH51630        | UNABLE TO LOAD METADATA FOR POSTGRESQL MATERIALIZED VIEW IN DATA SERVER CONNECTION BUT CAN IMPORT FROM FRAMEWORK MANAGER        |
|                 | <u>PH47671</u> | REPORT ERRORS OUT WITH XQE-PLN-0119 STANDARD AGGREGATE FUNCTIONS ARE NOT PERMITTED WHEN RUN IN REPORTING                        |
|                 | <u>PH54818</u> | ADD %22 TO CAF XSS LIST TO HANDLE LEGACY PAGES. (IBM COGNOS ADMINISTRATION)                                                     |
|                 | <u>PH55883</u> | DATASOURCE SIGNON PASSWORD LONGER THAN 1024 CHARACTERS THROWS DPR-ERR-2079 ERROR                                                |
|                 | PH57106        | DISCREPANCIES WITH LAST ACCESSED DATE FOUND IN THE SEARCHED RESULT OF A REPORT TO THE LAST ACCESSED DATE IN THE REPORT LOCATION |

| Component                 | APAR             | Description                                                                                                    |
|---------------------------|------------------|----------------------------------------------------------------------------------------------------|
|                           | PH57522          | BAR CHART : SHORT ITEM AXIS LABELS DISAPPEAR WHEN DISABLING "SHOW ITEM AXIS TITLE" OPTION                                         |
|                           | PH57122          | DRILL THROUGH NOT WORKING ON COLUMN/BAR HEADERS IN 11.1 VISUALIZATIONS                                                            |
|                           | PH56947          | DYNAMIC QUERY ANALYZER CANNOT CONNECT TO HTTPS-ENABLED CA IN VERSIONS ABOVE 11.2.2                                                |
|                           | PH57390          | EXCEL DATA FRESH SHOWS ERROR, AND ONLY THE VERSION OF THE REPORT WILL DISPLAY.                                                    |
|                           | PH49357          | CLASSIC VIEWER ALTERNATE DELIVERY DIALOG CAN DISPLAY SECOND DIALOG LEADING TO A SECOND REPORT RUN.                                |
|                           | PH51097          | SHARE EMAIL DIALOG SHOULD NOT AUTOMATICALLY GRAB PHONE NUMBER FROM CACHE                                                          |
|                           |                  |                                                                                                    |
| Administration            | PH56783          | INCORRECT EMAIL 'TO:' FIELD LABEL TRANSLATED WITH JAPANESE                                                                        |
|                           | PH47776          | JOB STEPS AUTOMATICALLY ENABLE "SAVE" OPTION WHICH WAS DISABLED IN DEFAULT JOB STEP                                               |
|                           | PH56639          | UNABLE TO VIEW ACTIVITIES UNDER THE MANAGE OPTION.                                                                                |
|                           | PH56356          | SORTING SCHEDULES ON 'RUN BY' GIVES "SOMETHING IS NOT QUITE RIGHT" ERROR                                                          |
|                           | <u>PH46436</u>   | EXPORT DATA TO MINIO CLOUD OBJECT STORAGE WITH SECURED SERVICE E NDPOINT RESULTS ENDS WITH RSV-SRV-0112 SAVING REPORT OUTPUT TO C |
|                           |                  |                                                                                                    |
| Content Manager           | PH56667          | "SORRY SOMETHING WENT WRONG" ERROR WHEN OPENING SAVED PDF OUTPUT ON CAPA CLOUD                                                    |
|                           | <u>PH56553</u>   | ROUTING RULES ARE NOT RESPECTED WITHOUT READ PERMISSION ON REPORTS                                                                |
|                           | <u>PH46401</u>   | RETENTION HANDLING PROCESS FAILS TO DELETE HISTORIES WHEN NUMBER OF OBJECTS THAT NEEDS TO BE DELETED IS VERY LARGE                |
|                           |                  |                                                                                                    |
| <b>Content Navigation</b> | n <u>PH56765</u> | QUERY USER GROUP CANNOT UPDATE A QUERY STUDIO REPORT PACKAGE PRO PERTY WITHOUT REPORT STUDIO CAPABILITY AFTER UPGRADE TO 11.2.4   |
|                           | PH56365          | UNABLE TO VIEW USER'S 'MY CONTENT' THROUGH GLASS LIKE IN 11.1.7                                                                   |
|                           | PH56139          | DELETE BUTTON IS AVAILABLE WHEN THE USER CANNOT ACTUALLY DELETE THE CONTENT                                                       |
|                           | PH56031          | TOOLTIP DOESN'T DISAPPEAR FROM MENU > RECENT > OBJECTS                                                                            |

| Component                      | APAR           | Description                                                                                                    |
|--------------------------------|----------------|----------------------------------------------------------------------------------------------------|
|                                | <u>PH55809</u> | FLYOUT PANEL IS EMPTY WHEN CLICK PROPERTIES OF A PACKAGE                                                                          |
|                                | PH56302        | REPORT VIEW NOT DISABLED WHEN SOURCE REPORT IS DISABLED.                                                                          |
|                                | PH44293        | QUERY USER GROUP CANNOT UPDATE A QUERY STUDIO REPORT PACKAGE PROPERTY WITHOUT REPORT STUDIO CAPABILITY AFTER UPGRADE TO 11.1.7FP4 |
|                                |                |                                                                                                    |
| <b>Delivery Service</b>        | <u>PH55058</u> | OUTOFMEMORY CONDITION OCCURRING WHEN SAVING LARGE REPORT OUTPUT OVER 2G                                                           |
|                                | PH47467        | ACTIVE RUNNING JOBS ARE BEING UNEXPECTEDLY CANCELLED WITH "INACTIVE.TASK.CLEANUP.ENABLED" SETTING                                 |
|                                | PH36964        | EMAIL MESSAGES GET STUCK IN WAITING STATE AND DO NOT CLEAR AUTOMATICALLY                                                          |
|                                |                |                                                                                                    |
| Framework<br>Manager           | PH53208        | BMTSCRIPTPLAYER FAILS TO PUBLISH VALID PACKAGE WHEN USING -Y OPTION TO PASS CAM_PASSPORT                                          |
|                                |                |                                                                                                    |
| Installation and Configuration | PH56664        | NEW ENVIRONMENT ACCESSING PREVIOUS CONTENT STORE IS TAKING OVER AN HOUR TO START                                                  |
| Comiguration                   | PH56603        | DISPATCHER DOES NOT START IF ONLY STRONG CIPHER SUITES ARE ENABLED                                                                |
|                                | PH56403        | INSTALLING OVER THE TOP UPGRADE WILL FAIL IF JAVA_HOME ENV VARIABLE IS SET                                                        |
|                                |                |                                                                                                    |
| Job Scheduling an              | nd PH54089     | DAYLIGHT SAVINGS TIME CHANGE RESULTS IN AN UNEXPECTED SHIFT IN SCHEDULE START TIMES.                                              |
| Monitor Service                |                |                                                                                                    |
|                                | PH55887        | SCHEDULES ARE BEING RUN AS A DIFFERENT USER DESPITE HAVING THE CORRECT SCHEDULE INFORMATION                                       |
|                                |                |                                                                                                    |
| Modeling                       | <u>PH58201</u> | ROUTING RULE DOES NOT WORK FOR DYNAMIC CUBES IN DASHBOARDS                                                                        |
|                                | PH51457        | DASHBOARDING, FILTER ON CAPTION of level CALCULATION FAILS TO RENDER DATA                                                         |
|                                | <u>PH46228</u> | UPDATING DATA MODULE IN DASHBOARD CHANGING STRUCTURE                                                                              |

| APAR    | Description                                                                               |
|---------|-------------------------------------------------------------------------------------------|
| H54643  | SHOW CONTAINER DATA DISPLAYS QUERY COLUMN TITLE INSTEAD OF THE DATA ITEM VALUES           |
| H54113  | PAGE PREVIEW ALTERS REPORT EDITING OPTIONS                                                |
|         |                                                                                           |
| H55365  | DEADLOCK IN TCMALLOC CAUSES BIBUSTKSERVERMAIN TO HANG                                     |
| H56761  | REPORT DRILL-THROUGH WITH SET THE TARGET TO ITSELF BRIEFLY DISPLAYS CUSTOM HOME PAGE      |
| H54150  | ACCESSIBILITY - TABBING TO REPORT WILL READ OUT FRAME ID BEFORE LANDMARK NAVIGATION LINKS |
| )  <br> | H54643<br>H54113<br>H55365<br>H56761                                                      |